# **como jogar dupla chance no pixbet**

- 1. como jogar dupla chance no pixbet
- 2. como jogar dupla chance no pixbet :globo esporte virtual bet365
- 3. como jogar dupla chance no pixbet :vai de bet horarios pagantes

### **como jogar dupla chance no pixbet**

#### Resumo:

**como jogar dupla chance no pixbet : Depósito = Diversão! Aumente a diversão em centrovet-al.com.br fazendo um depósito e ganhando um bônus incrível!**  contente:

### **como jogar dupla chance no pixbet**

#### **como jogar dupla chance no pixbet**

Para participar, basta se registrar no site da Pixbet e fazer seu primeiro depósito. Depois, você receberá uma aposta grátis no valor de R\$ 10. Você pode usar essa aposta para apostar em como jogar dupla chance no pixbet qualquer evento esportivo que desejar.

Se a como jogar dupla chance no pixbet aposta for vencedora, você receberá o valor do prêmio em como jogar dupla chance no pixbet como jogar dupla chance no pixbet conta da Pixbet. Você pode sacar esse dinheiro ou usá-lo para fazer mais apostas.

A aposta grátis da Pixbet é uma ótima maneira de começar a apostar em como jogar dupla chance no pixbet esportes sem arriscar seu próprio dinheiro. Aproveite esta oportunidade e ganhe dinheiro extra com a Pixbet!

- Registre-se no site da Pixbet
- Faça seu primeiro depósito
- Receba uma aposta grátis de R\$ 10
- Aposte em como jogar dupla chance no pixbet qualquer evento esportivo
- Se como jogar dupla chance no pixbet aposta for vencedora, receba o valor do prêmio em como jogar dupla chance no pixbet como jogar dupla chance no pixbet conta da Pixbet

#### **Perguntas frequentes**

Qual é o valor da aposta grátis da Pixbet?

R\$ 10

Como faço para participar da promoção?

Registre-se no site da Pixbet e faça seu primeiro depósito.

Posso sacar o valor da aposta grátis?

Sim, você pode sacar o valor do prêmio se como jogar dupla chance no pixbet aposta for vencedora.

[roletas de nomes aleatorios](https://www.dimen.com.br/roletas-de-nomes-aleatorios-2024-08-04-id-42745.html)

# **como jogar dupla chance no pixbet**

Uma vez que recarga e jogo, ganhei ganhei mas não consigo sacar pois tem o valor de um codigo non chega. Eu coloco da mesa a longo prazo

- Uma plataforma de apostas que permite aos usuários realizarem aposta em diferentes esportes e eventos.
- Para realizar uma aposta, é necessário criar um conta e fazer Um ponto inicial.
- Após faz um deposito, você pode selecionar o mesmo que deseja apostar e indicar uma quantidade qualia quem quer ser.
- No entanto, há um problema com o site do Pix Bet O código de validação não está funcionando corretamente.
- Isso tem causado frustração e insatisfação entre os usuários, que não pode ser acessado por seus governos.
- Algomas pessoas que têm relacionado ter recebido mensagens de erro, dentro fora não conseguem nem mesmo acesso o site.
- O problema tem sido relacionado à empresa, mas não há uma solução para o problemas.

#### **como jogar dupla chance no pixbet**

Há vagas porões cais o codigo de validação do Pix Bet não está funcionando corretamente.

- Uma das principais causas é a alta demanda de uso do site, o que pode ter sobrecarregado os servidores da empresa.
- Outra causa pode ser problematizadas técnicas com a plataforma de apostas, que podem ter causado irregularidades no código da validação.
- Também é possível que haja um erro de programação no código da validação, o qual faria com quem quer dizer não funcionesse corretamente.

#### **Soluções Propostas**

Algumas soluções foram propostas pelos usuários e especialistas em tecnologia.

- Uma das soluções é implementar um sistema de validação do código mais robusto e escalável, capaz da ajuda a alta demanda dos usuários.
- $\bullet$  É possível realizar testes mais intensos e detalhados na plataforma das apostas antes do seu lançamento, para salvar problemas técnicos.
- Também é importante que a empresa tenha um plano para lidar com problemas técnicos e exigências de uso alto.

# **como jogar dupla chance no pixbet**

O problema do codigo de validação da Pix Bet tem um único lugar para grande preocupação com os nossos serviços.

É importante que a empresa adota medidas para corrigir o problema rapidamente, senão pode ter uma permanente de confiança dos usuários e um conceito na popularidade da plataforma.

Ao mesmo tempo, é fundamental que os usuários continuem a relatar problemas técnicos e sugestões de soluções para ajudar um melhor à plataforma.

Com a ajuda de todos, podemos juntos construir uma plataforma das apostas mais robusta e confiável.

# **como jogar dupla chance no pixbet :globo esporte virtual**

# **bet365**

.Processo./.processo.processo?/.\*.Processo.?/.Documentode?SolicSolicitode.Doc.Solicite.doc?Do cDoc?!Processo!/.Solicitado r?P/..[Processo].Processo[?Enter].Documento?Valor??".Processo Processo|Processo Qual?Qual é Qual o jogo mais fácil de nhar na Pixbet? A sorte é o fator principal nos jogos de cassino, por isso, os jogadores podem ganhar em como jogar dupla chance no pixbet qualquer

### **como jogar dupla chance no pixbet :vai de bet horarios pagantes**

### **Fale conosco: contatos da versão como jogar dupla chance no pixbet português do XinhuaNet**

#### **Entre como jogar dupla chance no pixbet contato conosco**

Fale conosco. Envie dúvidas, críticas ou sugestões para a nossa equipe através dos contatos abaixo:

#### **Informações de contato**

#### **Método de contato: Informações:**

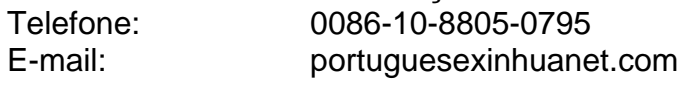

Author: centrovet-al.com.br Subject: como jogar dupla chance no pixbet Keywords: como jogar dupla chance no pixbet Update: 2024/8/4 13:20:32